## УПРАВЛЕНИЕ ОБРАЗОВАНИЯ И НАУКИ ЛИПЕЦКОЙ ОБЛАСТИ ГОСУДАРСТВЕННОЕ БЮДЖЕТНОЕ УЧРЕЖДЕНИЕ ДОПОЛНИТЕЛЬНОГО ОБРАЗОВАНИЯ «ЦЕНТР ДОПОЛНИТЕЛЬНОГО ОБРАЗОВАНИЯ ЛИПЕЦКОЙ ОБЛАСТИ»

УТВЕРЖДАЮ Директор ГБУ ДО «Центр дополнительного образования Липецкой области»  $\blacksquare$  И.А. Малько « 28 »  $08 = 2020$  года

Принято педагогическим советом Протокол от 28.08.2020 г. № 45

Рассмотрено на методическом совете Протокол от 20.08.2020 г. № 3

# **РАБОЧАЯ ПРОГРАММА ОБРАЗОВАТЕЛЬНЫЙ МАРШРУТ**

# **(К ДОПОЛНИТЕЛЬНОЙ ОБЩЕОБРАЗОВАТЕЛЬНОЙ (ОБЩЕРАЗВИВАЮЩЕЙ) ПРОГРАММЕ) художественной направленности «Графический дизайн (продвинутый уровень)»**

Возраст учащихся: 13-17 лет Срок реализации: 3 года

Автор-составитель:

Кондратьева Татьяна Владимировна,

педагог дополнительного образования

г. Липецк, 2020 год

## **Рабочая программа**

Группа №1 1-ый год обучения

Работает в составе одной учебной группы.

Возраст обучающихся 13 - 17 лет.

Занятия проводятся 3 раза в неделю по 2 часа, на базе ГБУ ДО «Центр дополнительного образования Липецкой области».

Понедельник 18.10 – 19.50 Вторник 18.10 – 19.50

Среда 18.10 – 19.50

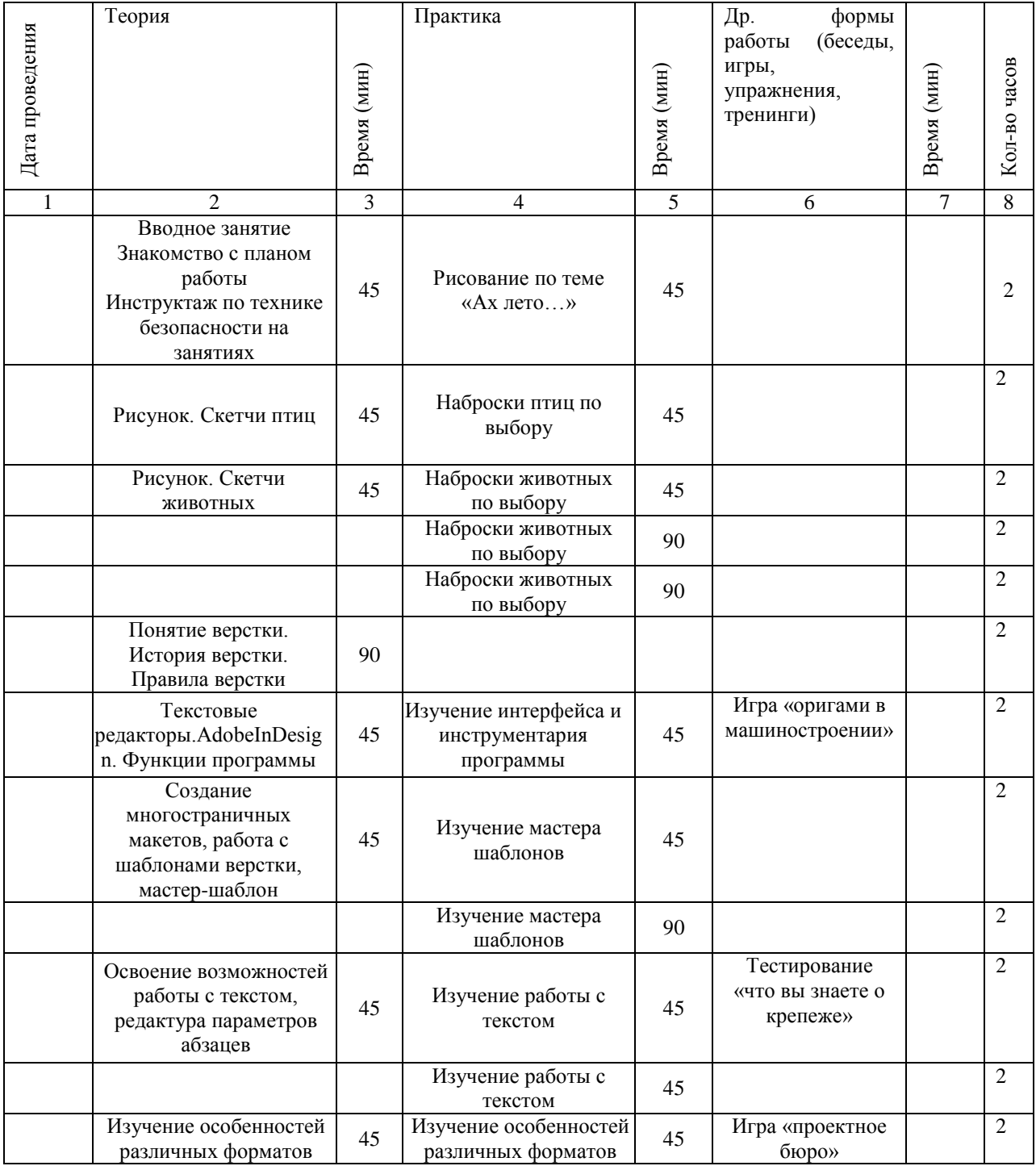

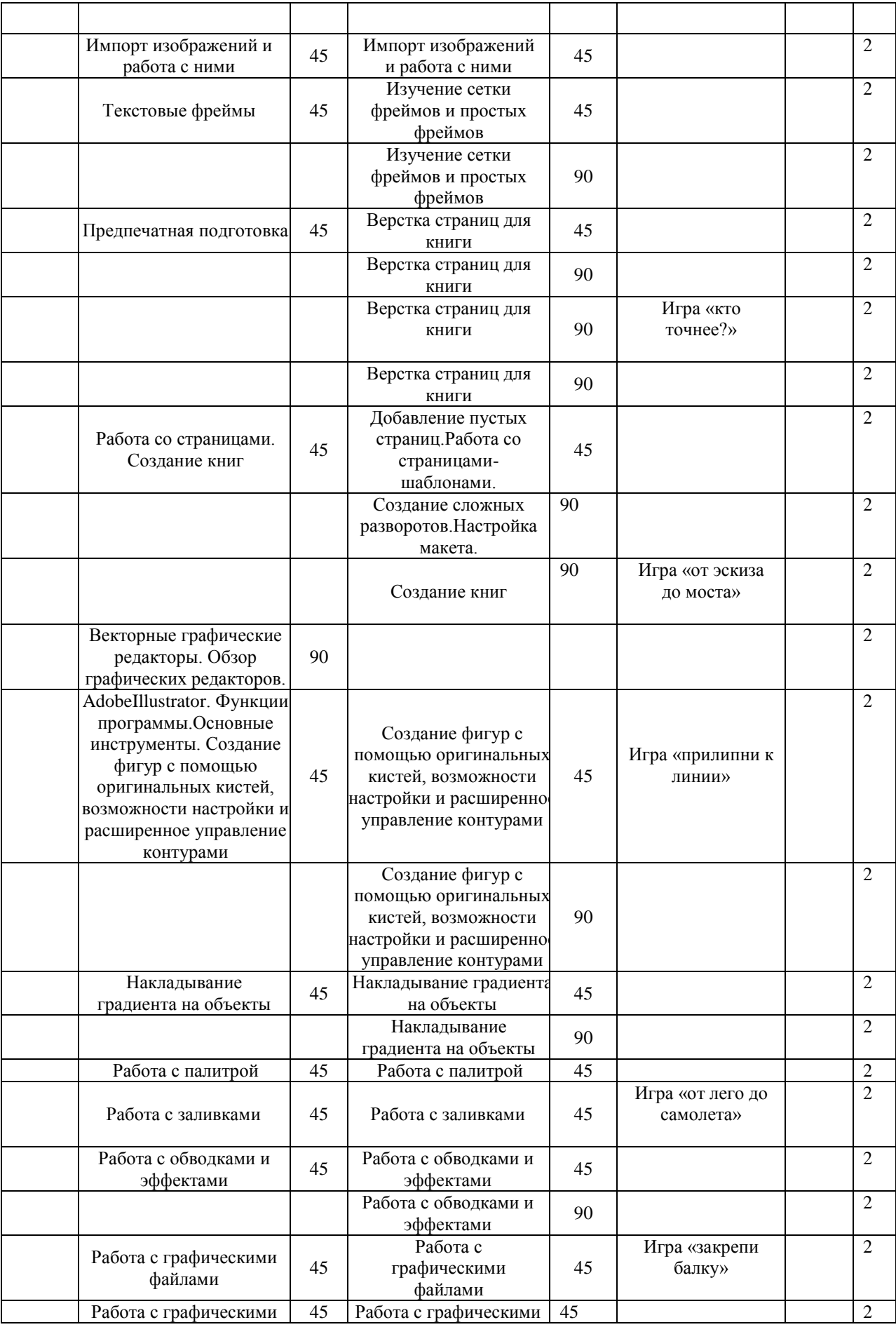

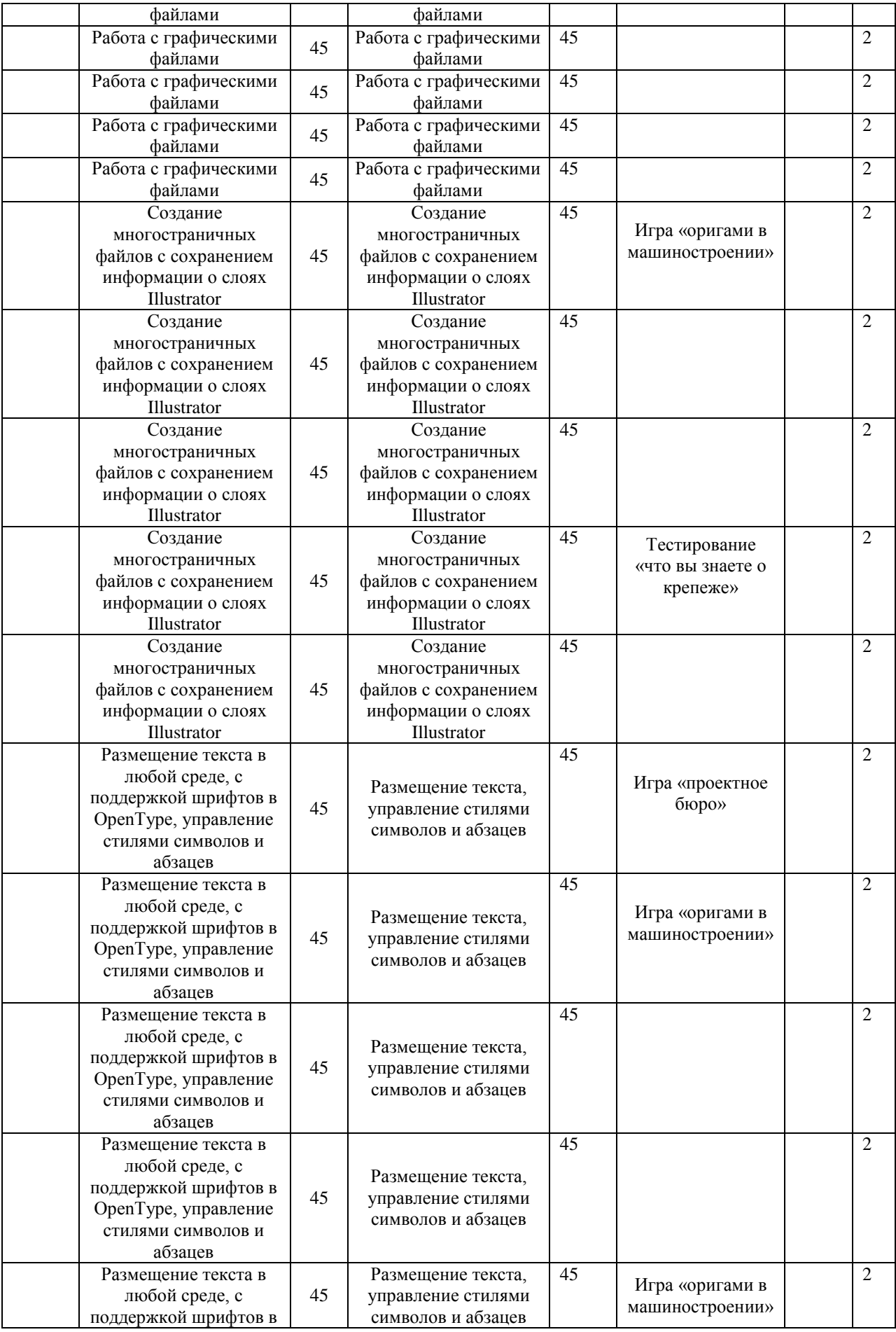

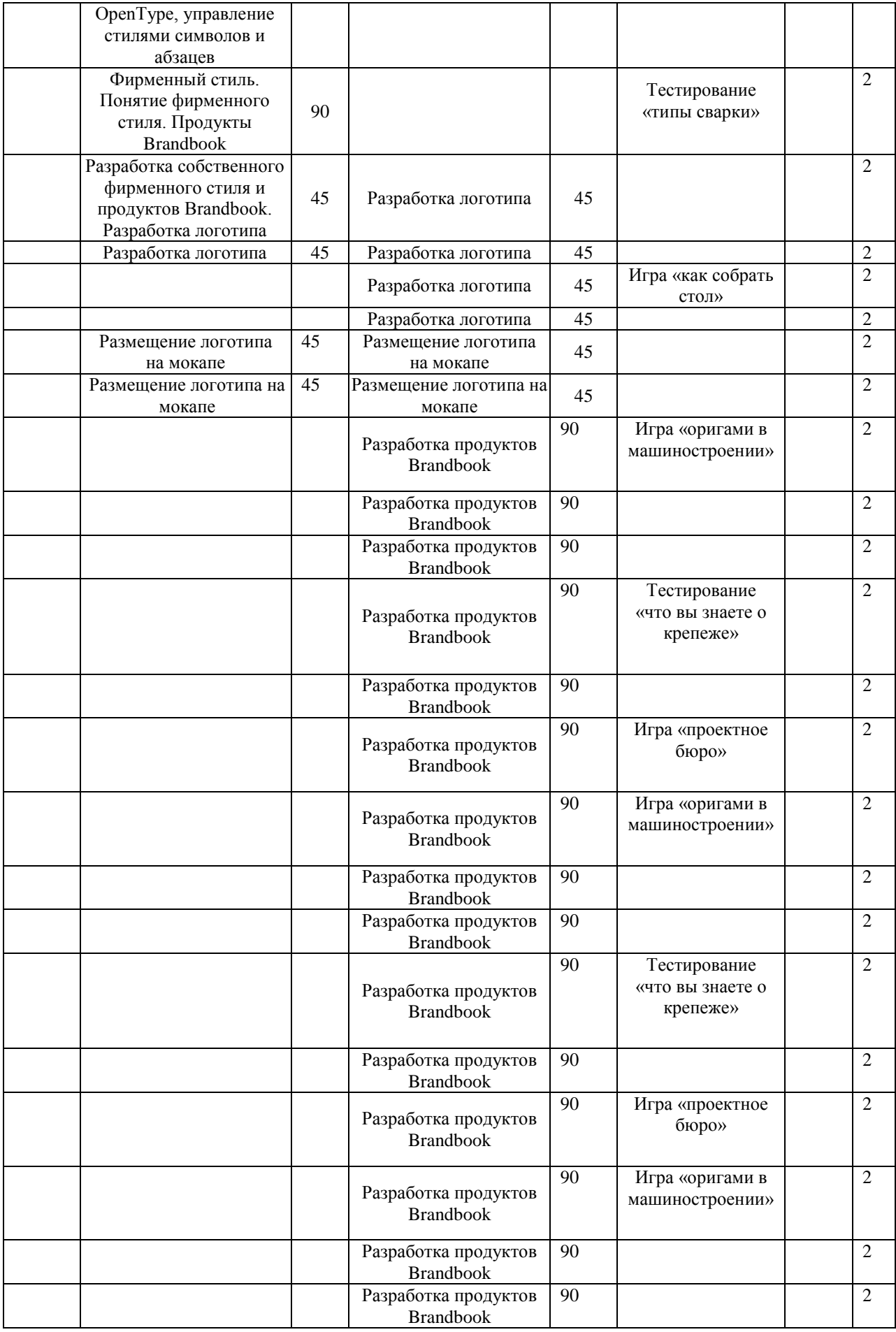

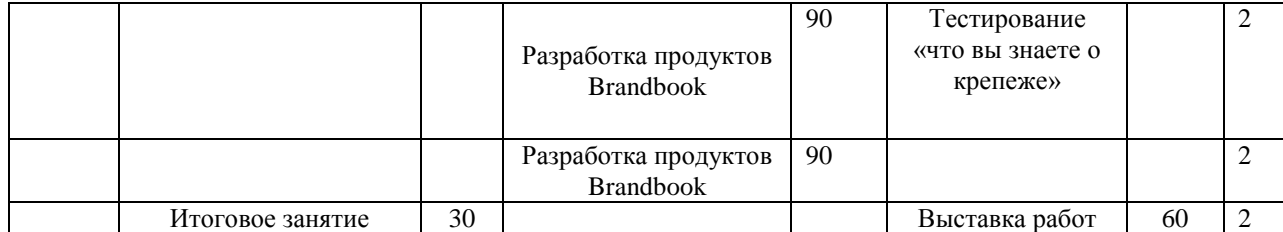

### **СПИСОК ЛИТЕРАТУРЫ**

### **Нормативные документы**

1. Федеральный закон «Об образовании в Российской Федерации» от 29.12.2012 N 273-ФЗ.

2. Стратегия развития воспитания в Российской Федерации на период до 2025 года. Распоряжение Правительства Российской Федерации от 29 мая 2015 г. № 996-р.

3. Распоряжение правительства РФ от 04.09. 2014 № 1726-р «Об утверждении Концепции развития дополнительного образования детей».

4. Приказ Министерства просвещения России от 09.11.2018 г. № 196 «Об утверждении Порядка организации и осуществления образовательной деятельности по дополнительным общеобразовательным программам» (Приказ №1008 отменен).

5. Приказ Минпросвещения России от 03.09.2019 №467 «Об утвержении Целевой модели цифровой образовательной среды».

6. Приказ Министерства просвещения РФ от 2 декабря 2019 г. № 649 «Об утверждении Целевой модели цифровой образовательной среды».

7. Распоряжение Правительства Российской Федерации от 6 июля 2018 г. № 1375, об утверждении Плана основных мероприятий до 2020 года, проводимых в рамках Десятилетия детсва.

8. Федеральный проект «Успех каждого ребенка» - приложение к протоколу заседания проектного комитета по национальному проекту «Образование» от 07 декабря 2018 г. №3.

### **Список литературы для педагогов**

1. CorelDRAW, Москва, 2006

2. Бурлаков М. И. Самоучитель Adobe Illustrator CS, Москва, 2006

3. Ландер А.А. Самоучитель Adobe InDesign CS5, Москва, 2011

4. Пономаренко С. Adobe Illustrator CS, Санкт-Петербург, 2008

5. Сергеев А.П., Кущенко С. В. Основы компьютерной графики.

6. СмолинаМ. А. Adobe Illustrator CS, Москва, 2009

7. Хачирова М. Г. Adobe Photoshop CS5, Санкт-Петербург, 2008

8. Шушан Р. Дизайн и компьютер, Москва, 2004

9. Яцюк О.Г. Основы графического дизайна на базе компьютерных технологий, Москва, 2009

10. Яцюк О.Г., Романычёва Э.Т. Компьютерные технологии в дизайне

## **ОЦЕНОЧНЫЙ ЛИСТ результатов аттестации учащихся ВХОДНОЙ КОНТРОЛЬ**

**Срок проведения:** сентябрь

**Цель:** исследование имеющихся навыков и умений у учащихся.

**Форма проведения:** собеседование, творческое задание.

### **Содержание аттестации:**

1.Изобразить на рисунке: Фрукт или овощ, человека,

животное (любыми принадлежностями для рисования).

- 2.Просмотр имеющихся рисунков учащегося (если есть).
- 3.Вопросы на знание цветов палитры

**Форма оценки:** уровень (высокий, средний, низкий).

**Критерии оценки уровня:** Положительный или отрицательный ответ на вопросы.

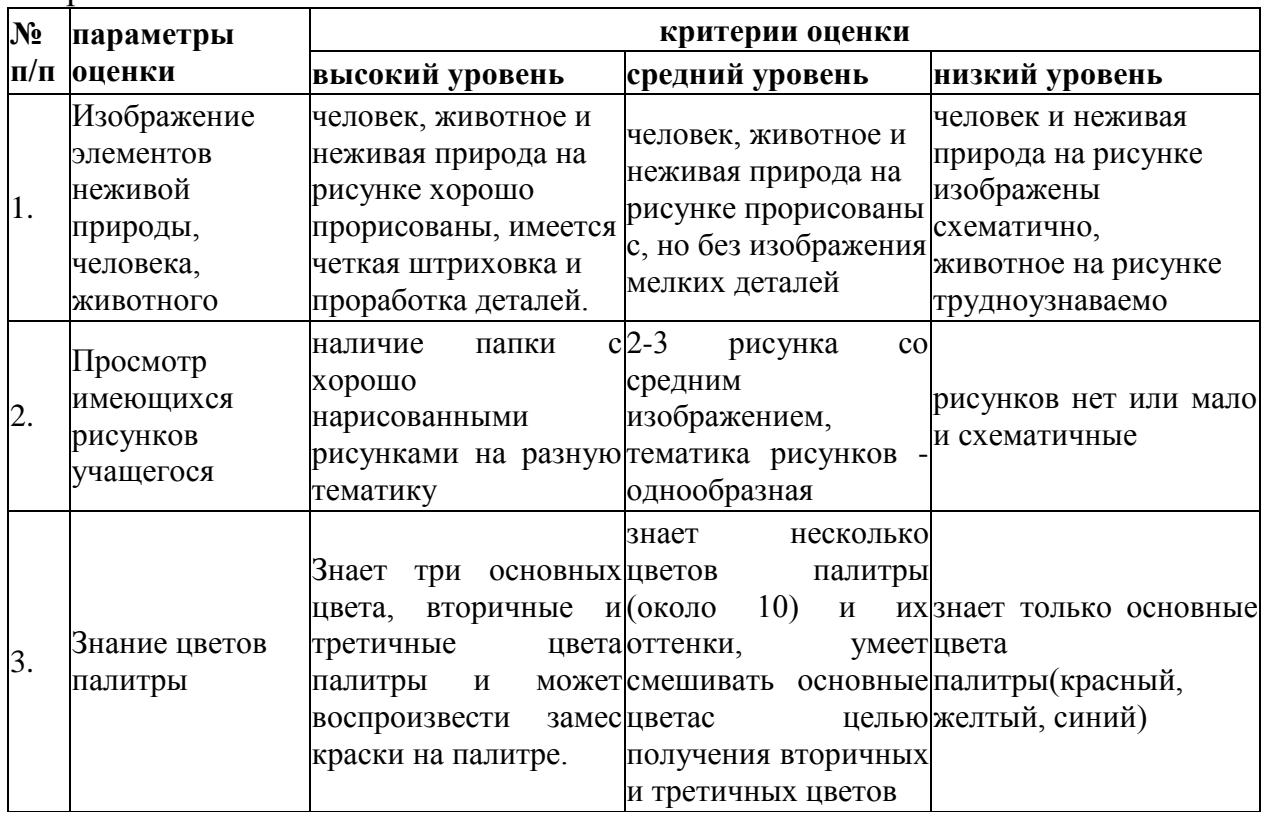

**Методика определения результата.** Положительный результат (+) по трём заданиям – высокий уровень, по двум заданиям – средний уровень, по одному заданию или при невыполнении двух или трёх заданий (-) – низкий уровень.

### **Форма фиксации результата**: протокол

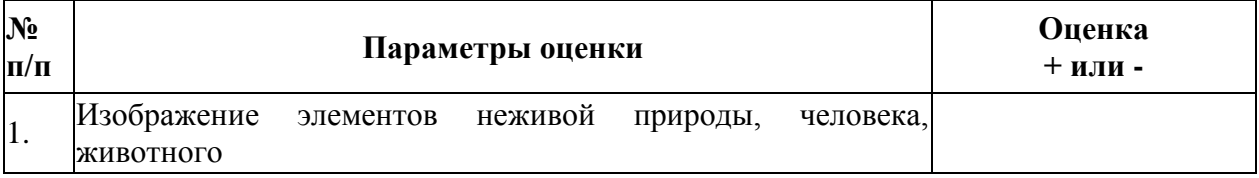

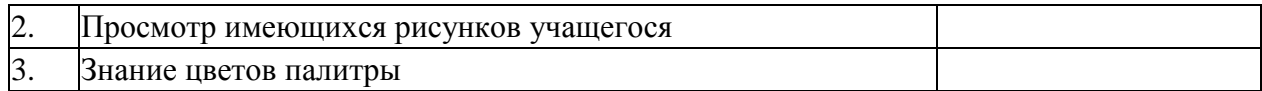

# **ТЕКУЩИЙ КОНТРОЛЬ**

#### **Форма проведения:** творческое задание.

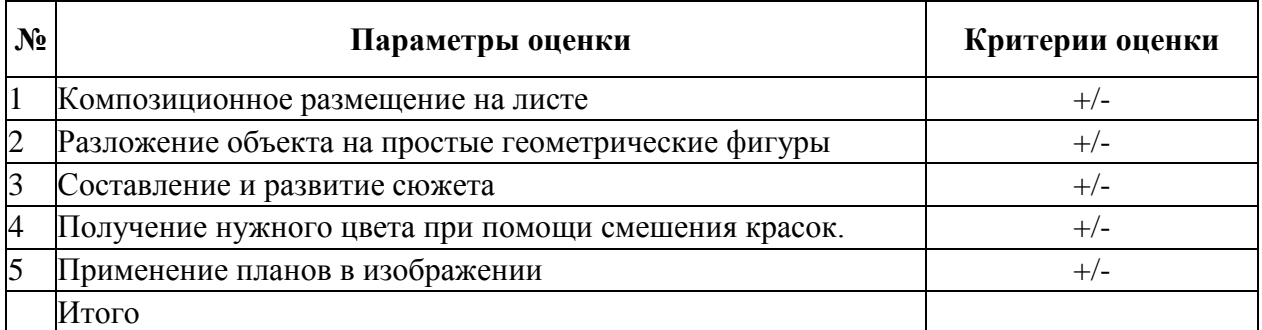

Уровень учащегося определяется по количеству набранных «+»:

4+, 5+ – I категория (высокий уровень);

4+, 3+– II категория (средний уровень);

2+, 1+, 0+ – III категория (низкий уровень).

## **ПРОМЕЖУТОЧНАЯ (ИТОГОВАЯ) АТТЕСТАЦИЯ**

### **Срок проведения:** май.

**Цель:** оценка роста качества исполнительского мастерства за учебный год (промежуточная аттестация) и за весь период обучения (итоговая аттестация).

**Форма проведения:** собеседование,творческое задание, выставка работ.

**Содержание аттестации.** Сравнительный анализ качества выполненных работ начала и конца учебного года (выявление роста качеств исполнительского мастерства).

**Форма оценки:** уровень (высокий, средний, низкий).

Приложение 3

## **Критерии оценивания обучающихся**

 $\mathcal{N}_2$  группы:  $\Box$  Дата:  $\Box$ 

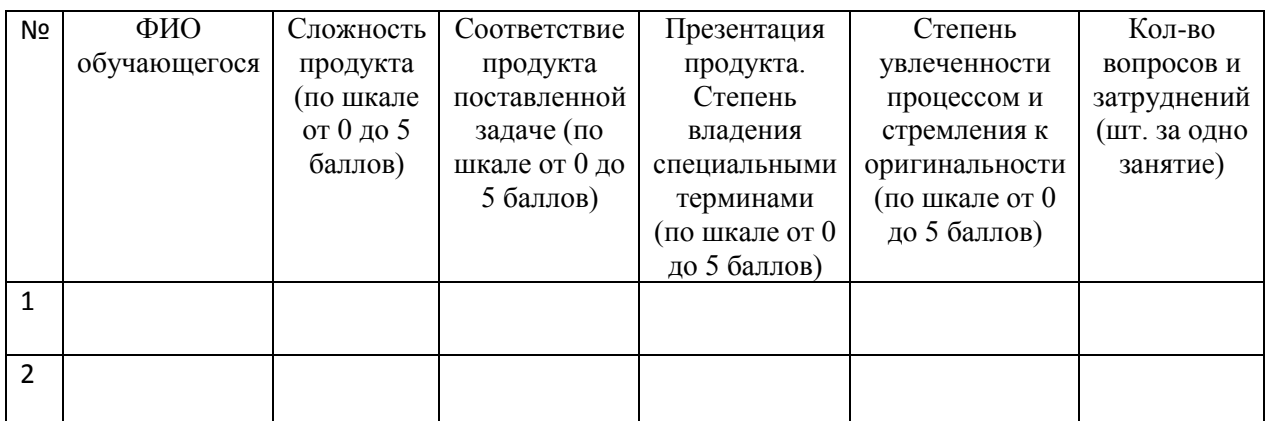

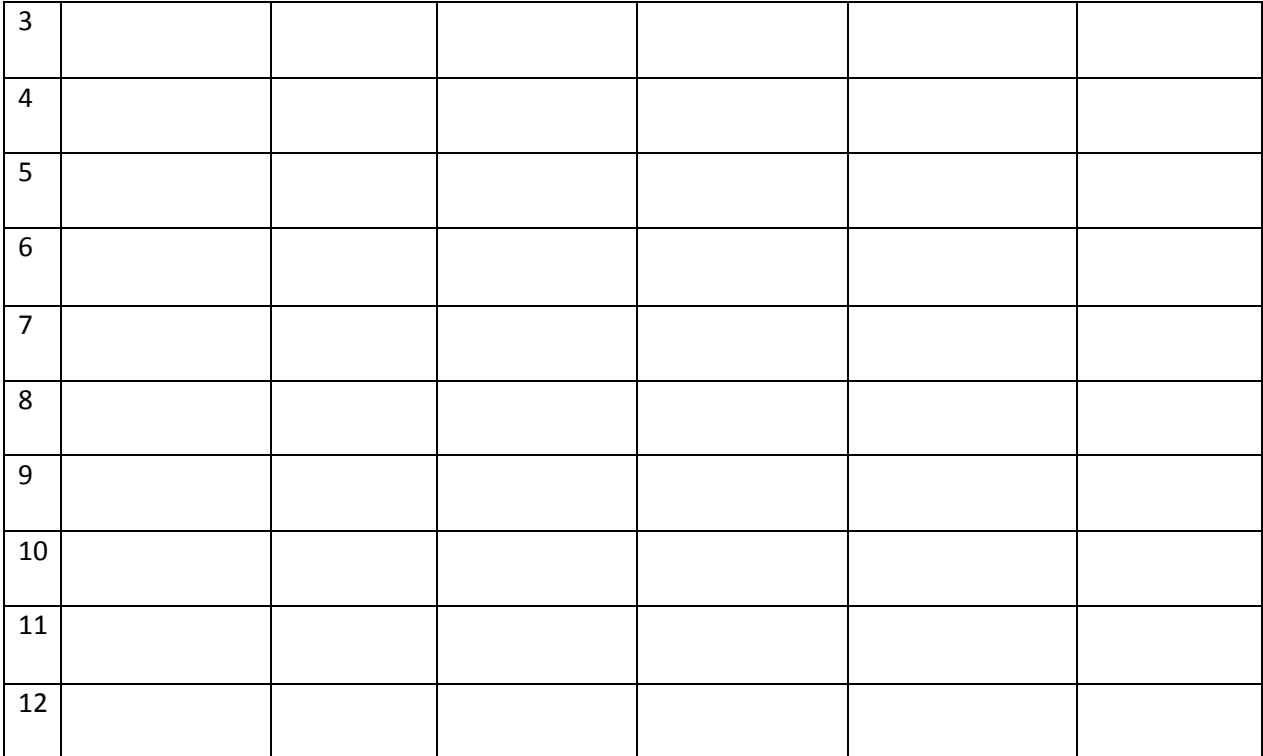